以太坊是目前市值最高的加密货币之一,其价格波动较大,投资者可以通过买入 和卖出来获得利润。然而,买入以太坊并不是一件容易的事情,投资者需要掌握-些技巧和策略才能在市场中获利。本文将介绍一些以太坊买入的技巧,帮助投资者 在市场中抓住买入机会。

 首先,投资者需要了解以太坊的基本面和市场趋势。了解以太坊的基本面包括其 技术特点、应用场景、团队背景等。同时,关注市场趋势也是十分重要的。投资者 可以通过阅读新闻、参加行业研讨会等方式了解市场的最新动态,从而作出更明智 的投资决策。

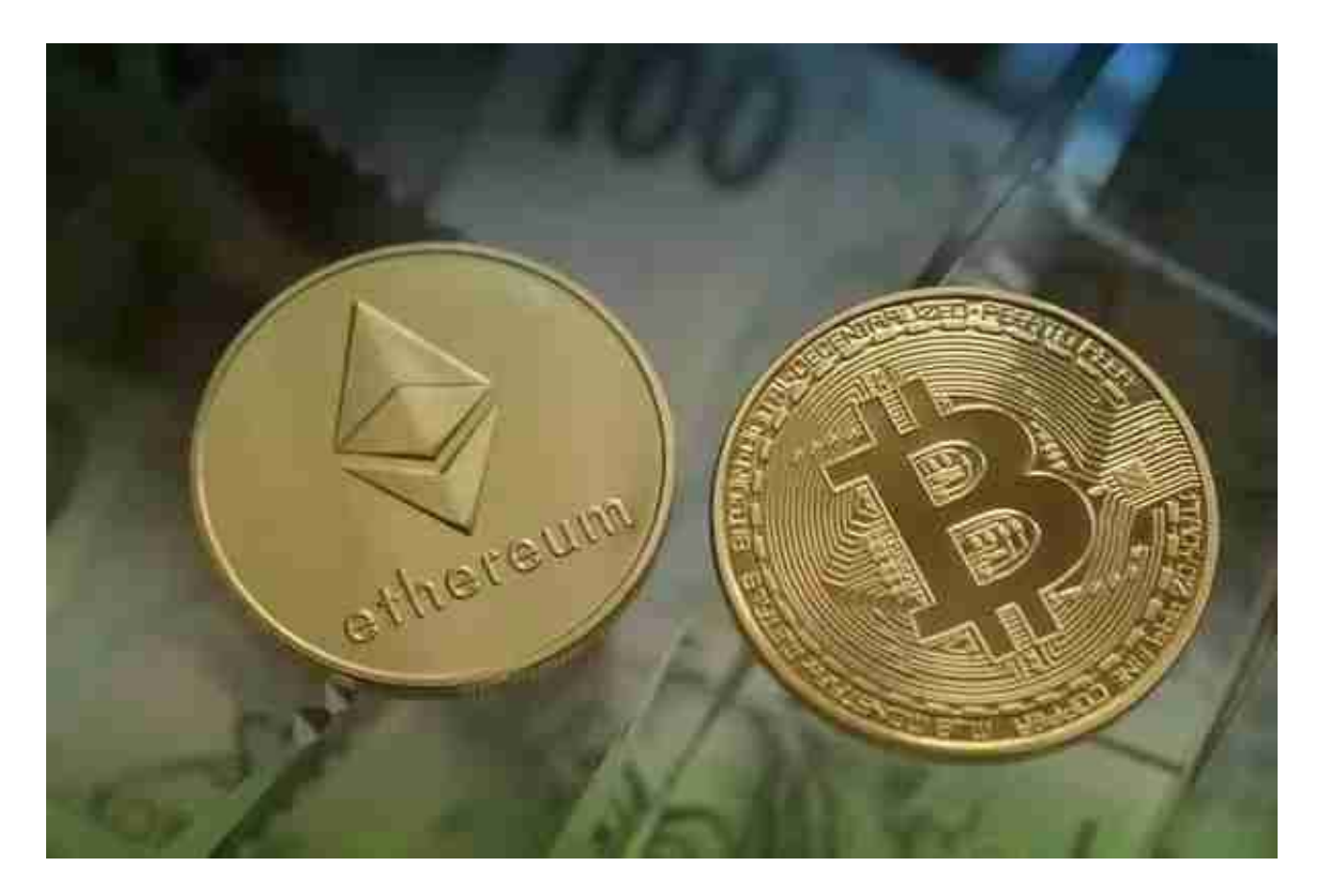

 其次,投资者可以通过技术分析来确定买入时机。技术分析是通过观察价格走势 图和相关指标来预测市场趋势的一种方法。投资者可以使用各类技术指标,如移动 平均线、相对强弱指标等,来判断市场的买入信号。当价格跌破移动平均线或出现 超卖信号时,可以考虑买入以太坊。

另外,投资者还可以采用分批买入的策略。市场的价格波动较大,投资者不宜一 次性买入大量以太坊。分批买入可以有效降低风险,同时也能够抓住市场的不同买 入机会。投资者可以将资金划分成几个等份,分批买入以太坊,逐步建立仓位。

 Bitget上拥有跟单功能,可以轻松的跟单优秀的交易员,如果你对自己的交易技巧 有信心,也可以和Butget申请成为交易员,只要通过考核,用户跟单的利润将有10 %归你,并且获得在Bitget首页展示的机会。

投资者可以合理利用Bitget来优化自己的每一笔交易。

打开你的手机浏览器,输入Bitget交易所的官方网址,在网页的顶部,你会看到一 个"App下载"的选项,点击它进入下载页面。在下载页面上,你会看到"IOS" 和"Android"两个选项,选择适用于你手机系统的版本,并点击下载按钮,系统 会提示你进行下载确认,点击确定开始下载,下载完成后,你可以在手机上找到并 安装Bitget的APP,安装完成后,打开APP并按照指示进行注册和登录。

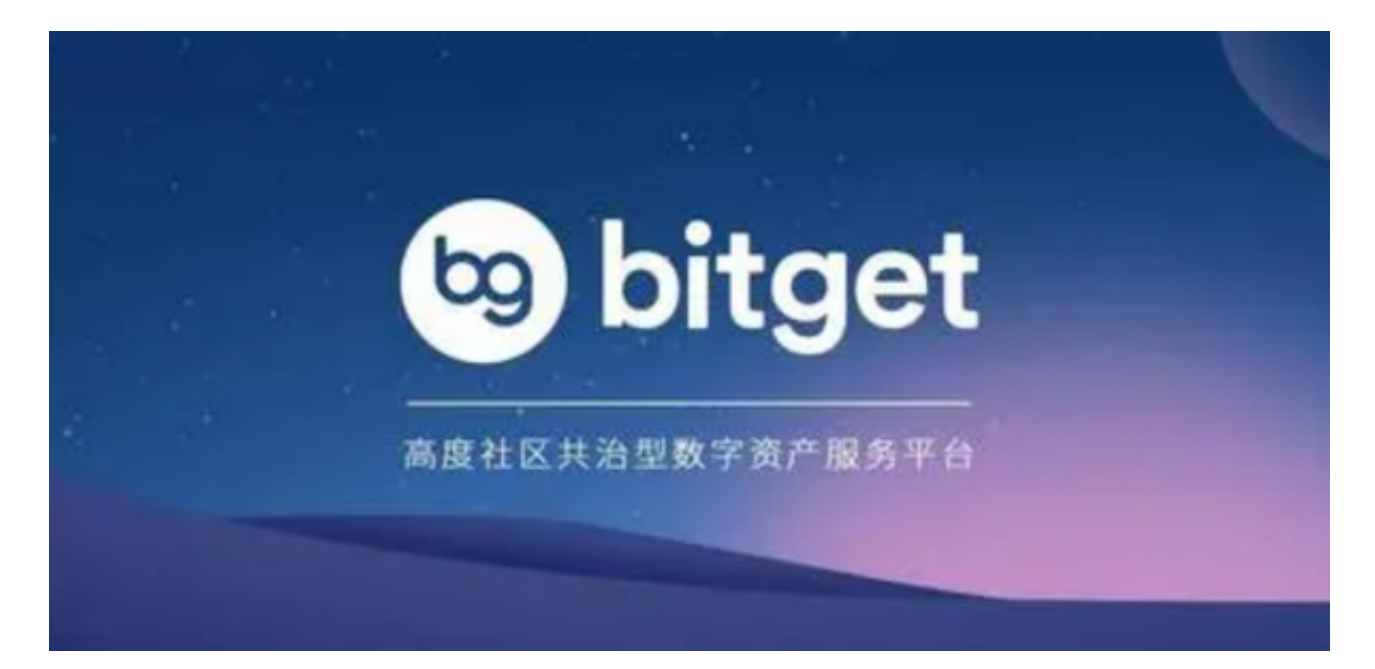

 注册:打开Bitget软件,点击页面顶部的注册/登录,进入注册页面。用户可以选 择使用手机号或邮箱注册,根据需要输入手机号/邮箱验证码设置密码,完成注册。